# **www betpix com br**

- 1. www betpix com br
- 2. www betpix com br :7games aplicativo para baixar outros
- 3. www betpix com br :codigo promocional h2bet

### **www betpix com br**

Resumo:

**www betpix com br : Descubra os presentes de apostas em ecobioconsultoria.com.br! Registre-se e receba um bônus de boas-vindas para começar a ganhar!** 

contente:

as cinco pontos com incrementos crescentes de cinco ponto, indo novamente para 30

. O que é o primeiro a 15 em www betpix com br apostas da NBA? nba : nbabet.

be-bet-betting O termo 5-aposta se refere ao terceiro re-raise em www betpix com br uma rodada de

sta,

O que é uma aposta 5 no Poker? upswingpoker :

#### [novibet welcome bonus](https://www.dimen.com.br/novibet-welcome-bonus-2024-07-14-id-36493.html)

Como se registrar no Bet365: uma breve orientação

O Bet365 é uma plataforma de apostas esportiva, e jogos do casino online que oferece um ampla variedade em www betpix com br opções para entretenimento entre os seus usuários. No entanto a antes se começar à desfrutar dos benefícios no site também É necessário Se registrar ou criar www betpix com br conta o usuário! Neste artigo: você vai aprender como me registrado pelo Be3,64e aproveitar ao máximo nossa experiênciade jogo".

Por que se registrar no Bet365?

O Bet365 é uma plataforma confiável e segura que oferece muitas vantagens aos seus usuários, tais como:

Ampla variedade de esportes e eventos esportivos para apostar;

Casino online com uma grande variedade de jogos;

Promoções e ofertas exclusiva,;

Opções de pagamento seguras e confiáveis;

Suporte ao cliente 24/7.

Requisitos para se registrar no Bet365

Para se registrar no Bet365, é necessário atender aos seguintes requisitos:

Ter no mínimo 18 anos de idade;

Não ser residente de países em www betpix com br que as apostas online sejam ilegais;

Não possuir uma conta ativa no Bet365.

Como se registrar no Bet365: passo a Passo

Acesse o site do Bet365 e clique no botão "Registrar- se" No canto superior direito da página inicial.

Preencha o formulário de registro com suas informações pessoais, tais como nome completo e datade nascimento), gênero. endereço De Email é número por telefone!

Crie uma senha e forneça a pergunta de segurança para proteger www betpix com br conta. Selecione www betpix com br moeda preferida (por exemplo, Real Brasileiro - R\$) e insira o endereço postal completo.

Confirme que você tem pelo menos 18 anos de idade e não leu ou concordou com os termos da condições do site.

Clique no botão "Registrar-se" para concluir o processo de registro.

Após a confirmação do seu endereço de email, você poderá fazer www betpix com br

primeiradeposito para começara apostar em www betpix com br seus esportes favoritos ou jogar no casino online.

Conclusão

O Bet365 é uma plataforma de entretenimento online confiável e segura que oferece muitas vantagens aos seus usuários. Se você quiser se registrar no Be365, siga as etapas acimae comece a aproveitar ao máximo www betpix com br experiência do jogo!

## **www betpix com br :7games aplicativo para baixar outros**

## **Como fazer o download e instalar a bet365 no seu dispositivo no Brasil**

A bet365 é uma das casas de apostas esportivas mais populares do mundo, e está disponível para download e instalação no Brasil. Neste artigo, você vai aprender como fazer o download e instalar a bet365 no seu dispositivo de forma fácil e rápida.

### **Passo 1: Baixe o aplicativo bet365**

Para começar, você precisa fazer o download do aplicativo bet365 no seu dispositivo. Abra o seu navegador e acesse o site oficial da bet365 em www betpix com br {w}. Clique no botão "Baixar" e escolha o aplicativo que corresponde ao seu dispositivo.

- Se você estiver usando um dispositivo Android, escolha o aplicativo "bet365 para Android" e clique em www betpix com br "Baixar".
- Se você estiver usando um dispositivo iOS, escolha o aplicativo "bet365 para iOS" e clique em www betpix com br "Baixar no App Store".

Depois de fazer o download, clique no arquivo baixado para iniciar a instalação.

#### **Passo 2: Instale o aplicativo bet365**

Após o download, você pode instalar o aplicativo bet365 seguindo as instruções abaixo:

- 1. Se você estiver usando um dispositivo Android, acesse as "Configurações" do seu dispositivo e ative a opção "Origens Desconhecidas" nas configurações de "Segurança". Em seguida, clique no arquivo baixado e siga as instruções para instalar o aplicativo.
- 2. Se você estiver usando um dispositivo iOS, abra o "App Store" e clique no botão "Obter" ao lado do aplicativo bet365. Depois, clique no botão "Instalar" para instalar o aplicativo.

Depois de instalado, você pode abrir o aplicativo e começar a usá-lo.

#### **Passo 3: Crie uma conta e faça seu primeiro depósito**

Para começar a apostar, você precisa criar uma conta e fazer um depósito. Siga as instruções abaixo:

- 1. Abra o aplicativo bet365 e clique no botão "Registrar-se" para criar uma conta.
- 2. Preencha o formulário de registro com suas informações pessoais e escolha um nome de usuário e uma senha.
- 3. Depois de criar www betpix com br conta, clique no botão "Depositar" e escolha um método de pagamento.
- 4. Insira o valor que deseja depositar e clique no botão "Depositar" para completar a transação.

Depois de fazer o depósito, você pode começar a apostar em www betpix com br seus esportes favoritos.

#### **Conclusão**

Agora que você sabe como fazer o download e instalar a bet365 no seu dispositivo, você pode começar a apostar em www betpix com br seus esportes favoritos em www betpix com br qualquer lugar e em www betpix com br qualquer momento. A bet365 oferece uma ampla variedade de esportes e mercados de apostas, além de promoções e ofertas exclusivas para seus usuários. Então, não perca tempo e comece a aproveitar todas as vantagens que a bet365 tem a oferecer!

A Betpix365 é uma plataforma de entretenimento emocionante que oferece os melhores jogos de cassino e apostas desportivas online. Com a versão 365 vezes premiada e avaliada positivamente, agora é possível ter a mesma experiência em www betpix com br seu smartphone. Como Baixar o Betpix365 App Android

Siga estas etapas para baixar o aplicativo Betpix365 em www betpix com br seu dispositivo Android:

Abra o navegador do seu smartphone e acesse o site de apostas da Bet365. Clique no botão "Ver todos os apps" da Bet365.

### **www betpix com br :codigo promocional h2bet**

## **George Chidi: a politics and democracy reporter descobre os efeitos da droga Ozempic na Europa**

George Chidi, repórter de política e democracia do Guardian US, recentemente viajou para a Europa www betpix com br férias. Ele estava ansioso para experimentar a cozinha francesa e inglesa, especialmente o queijo. No entanto, algo o surpreendeu quando chegou aqui. Ele desfrutou da comida, mas descobriu que não estava consumindo demais.

Nos últimos meses, ele explica para **Hannah Moore**, ele está tomando o medicamento para perda de peso Ozempic. Quase 2% da população dos EUA está tomando e a empresa por trás dela vale milhões. Mas, enquanto este foi um grande ano para drogas de perda de peso como Ozempic, as mudanças que estão causando na sociedade americana ainda estão apenas começando.

Desde lucros reduzidos para empresas de fast-food até avanços no tratamento de doenças como problemas renais e demência, as consequências a longo prazo podem surpreender a todos. Mas para Chidi, cujo trabalho geralmente se concentra www betpix com br desigualdades, o preço das drogas e quem consegue pagá-las também levantam problemas. Elas poderiam aumentar as desigualdades sociais, mesmo que tornem o país mais saudável?

#### **Impactos da droga Ozempic na sociedade americana**

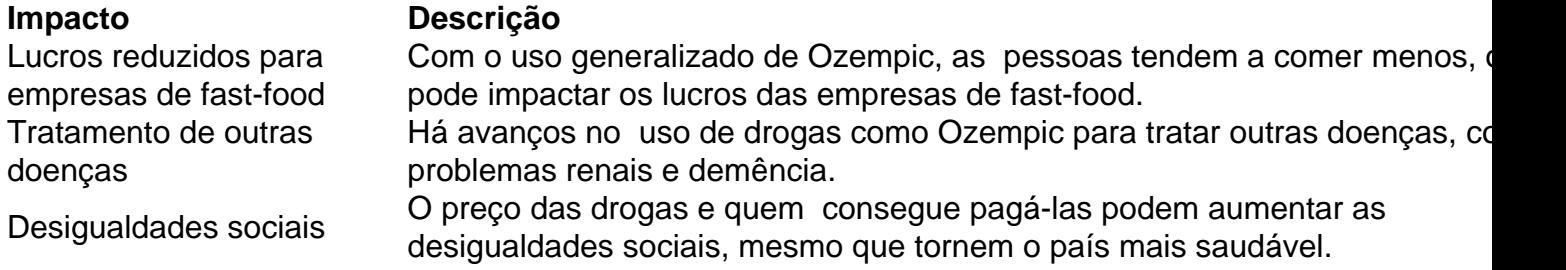

Author: ecobioconsultoria.com.br Subject: www betpix com br Keywords: www betpix com br Update: 2024/7/14 14:32:00